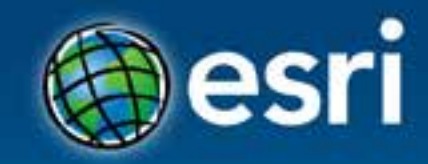

## **Using ArcGIS for Server**

Javier Abadía, Esri España Peter McDaid, Esri UK

#### **Esri Developer Summit Europe**

11-13 November 2013 Park Plaza Riverbank London

## 1. Intro

- 2. ArcGIS for Server = Geospatial Apps Server
- 3. Map Services
	- Publishing Flow

## 4. Spatial Functionality Services

- Publishing Flow
- 5. Consuming Services

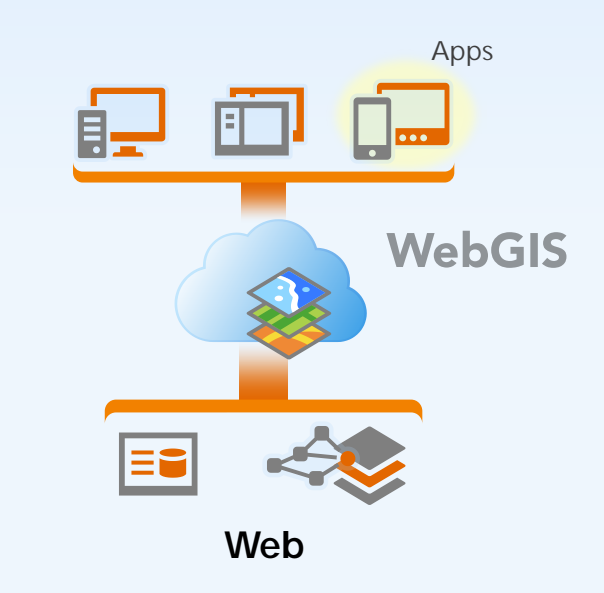

 $\text{Agenda}$  What are we going to talk about?

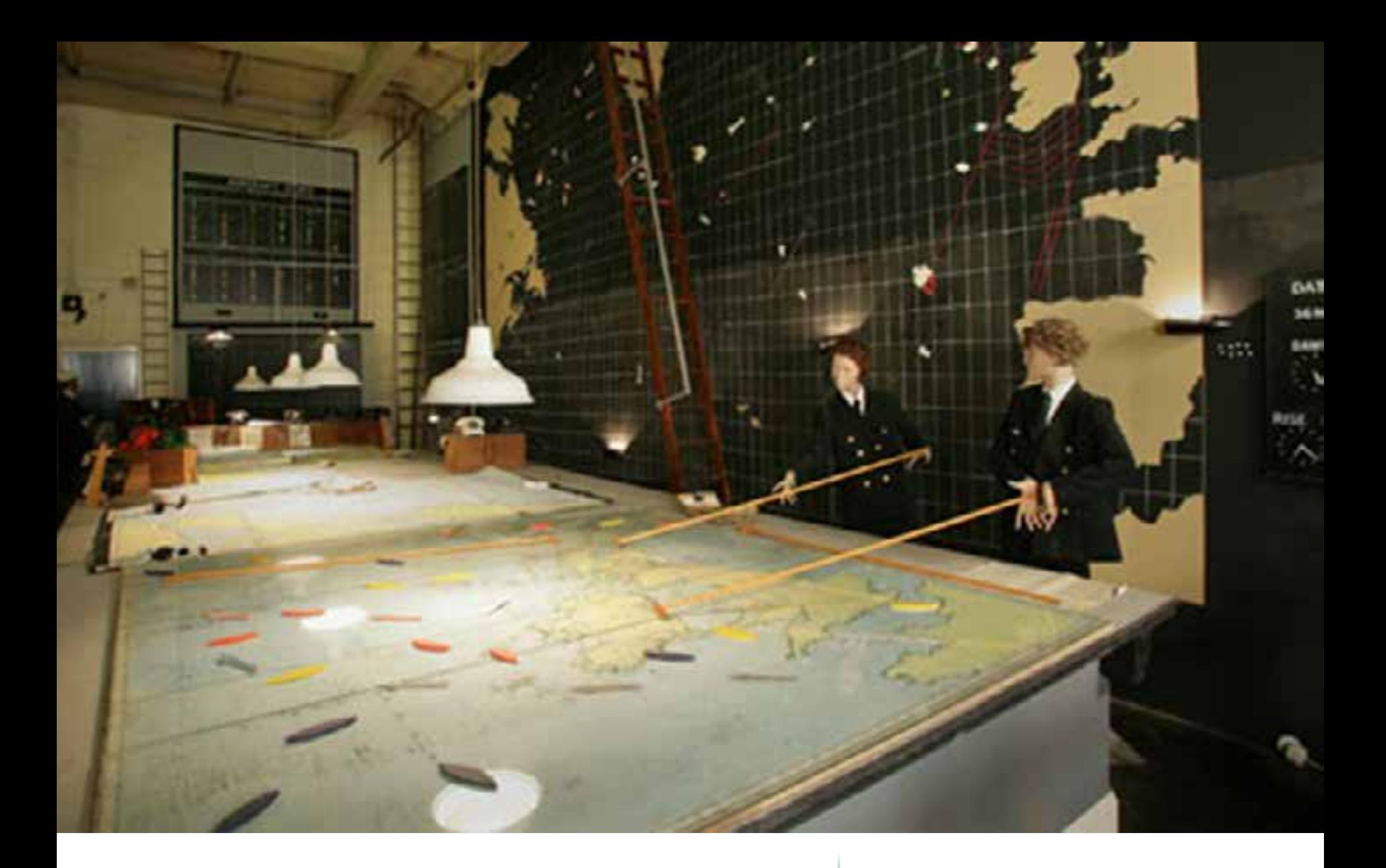

Location is Important  $|$  the power of where

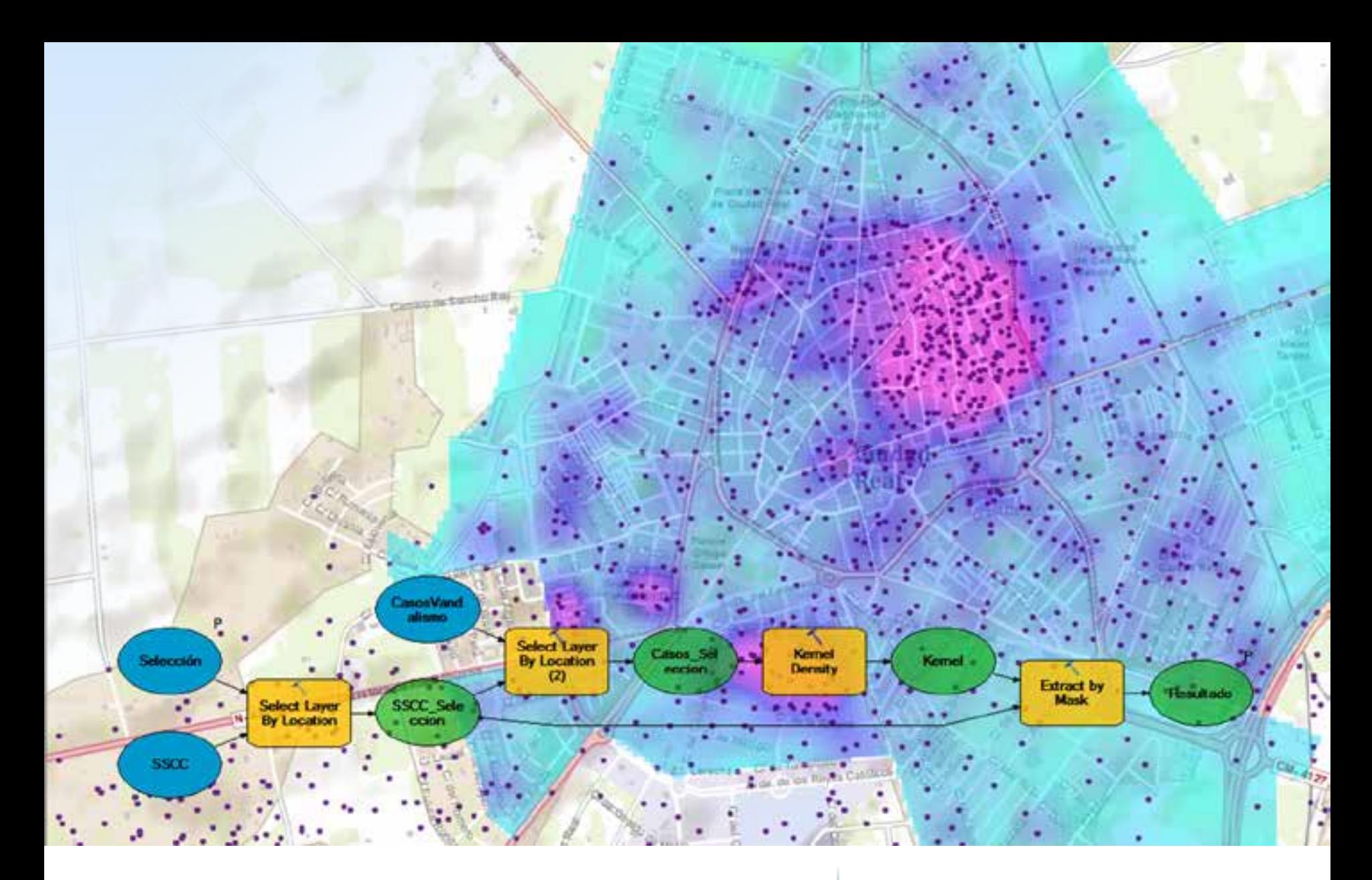

Location is Difficult  $\int_{\text{magnaring data}}^{\text{projections, processing}}$ managing data…

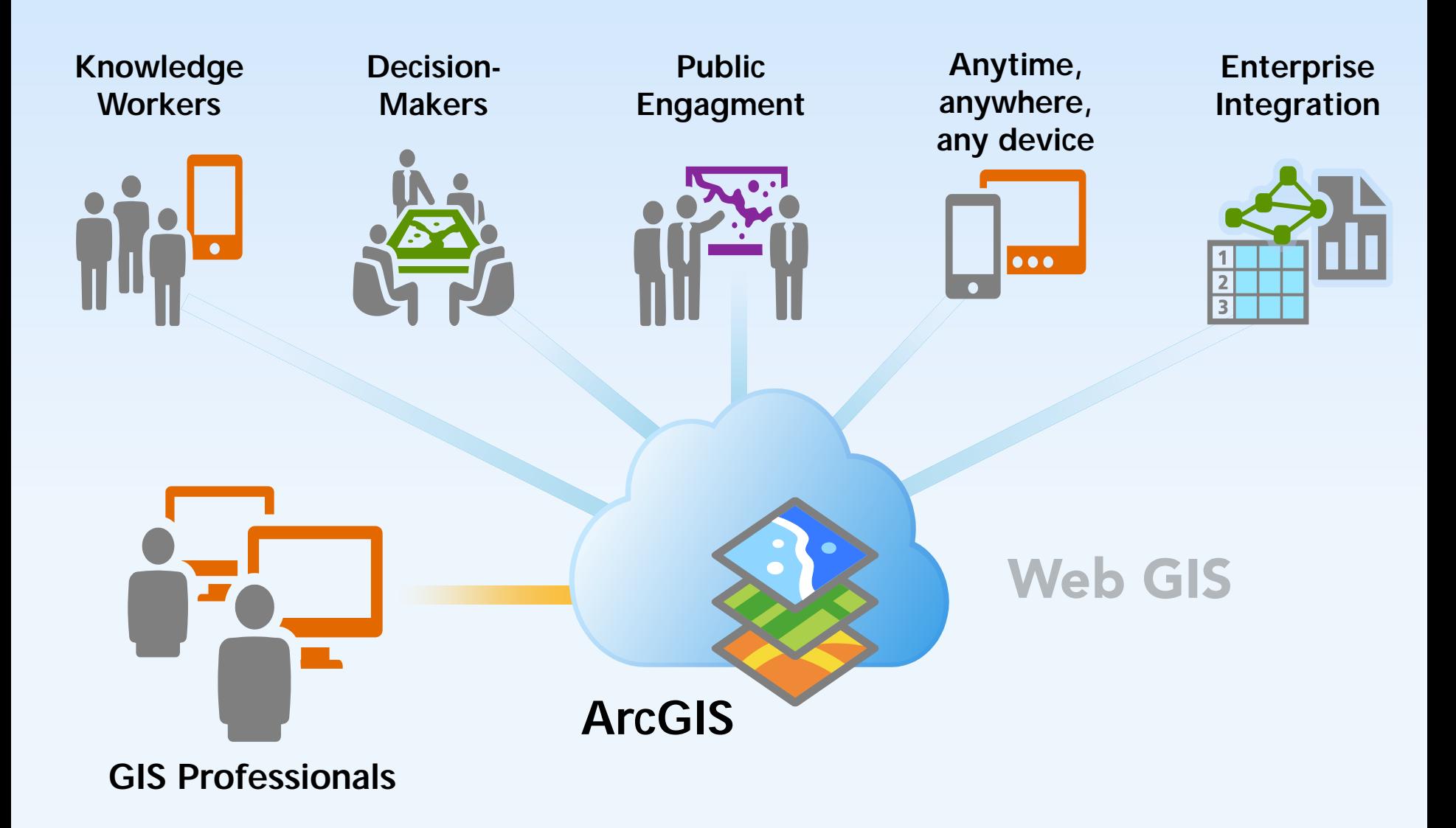

**Opportunity**  $\frac{Our Job:}{Turn.com}$ 

Turn complex into simple

### …for your own organization …integration into other applications

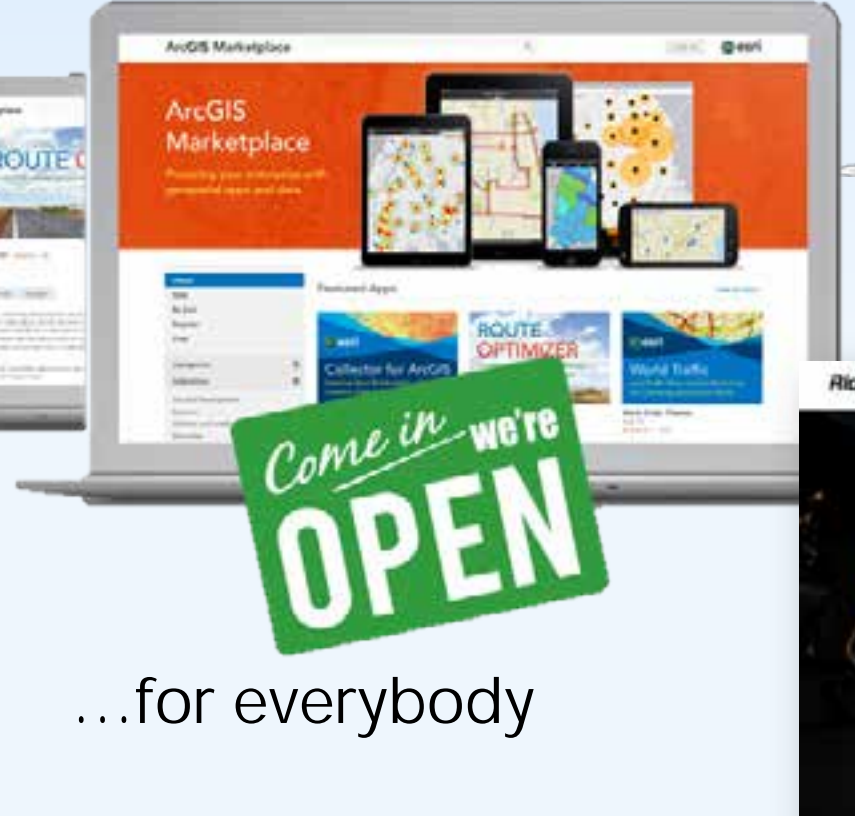

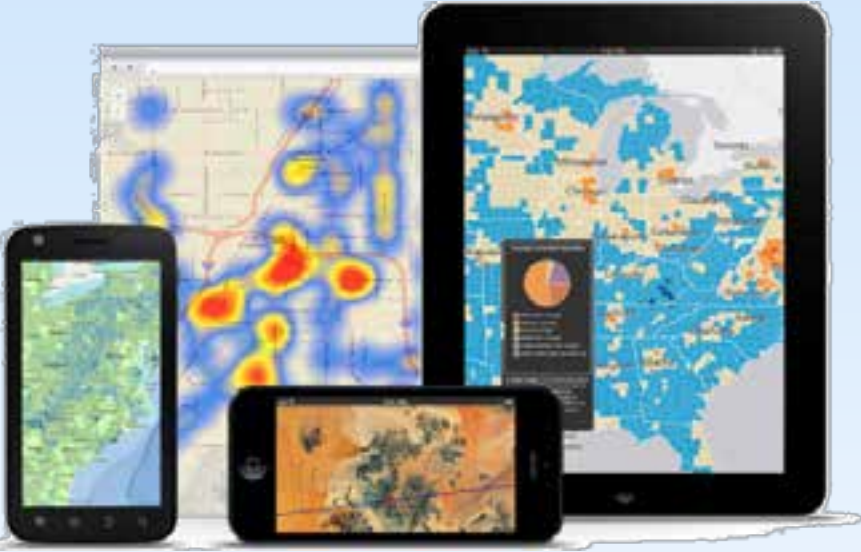

### … for GIS community

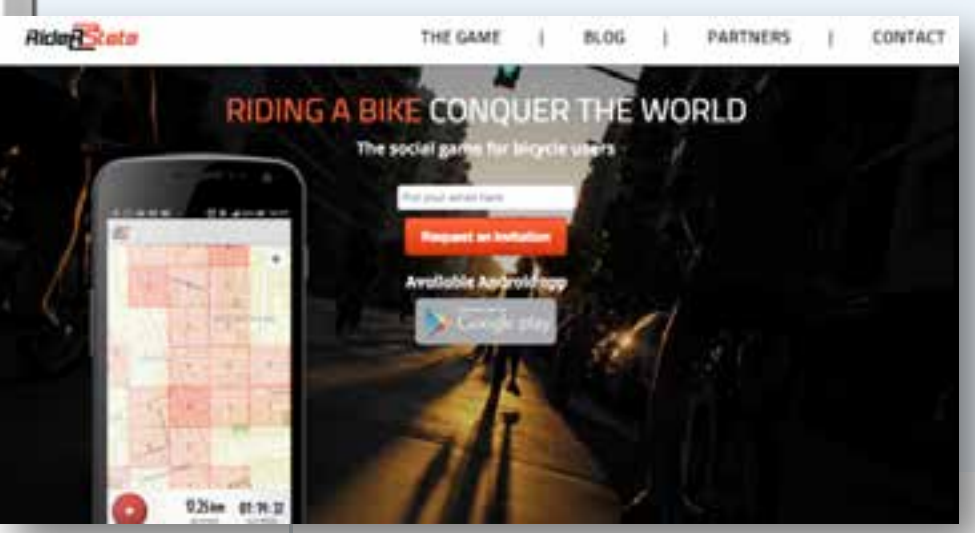

#### Map Viewer vs WebGIS | WebGIS applications for...

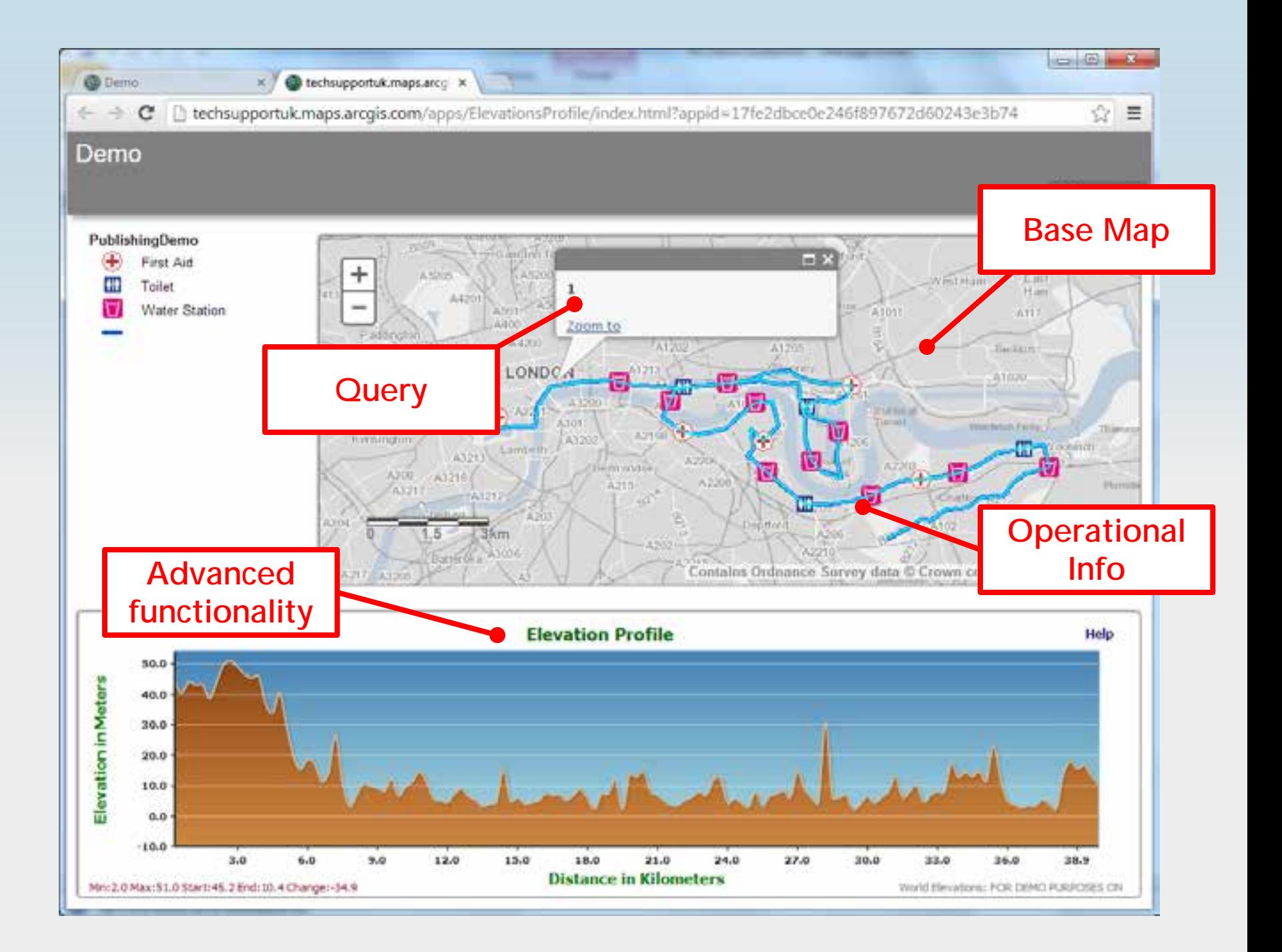

#### Client-side SDKs and Apps

### FRONT END

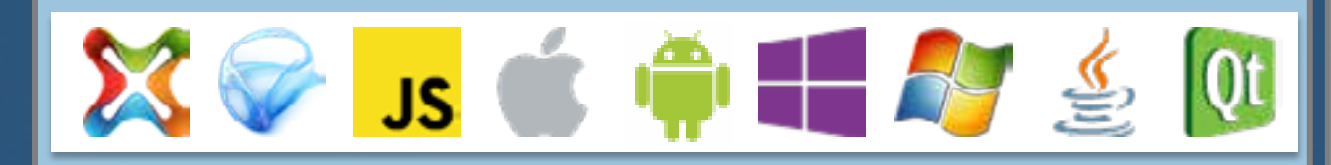

### REST API

#### BACK END | ArcGIS Online | ArcGIS for Server

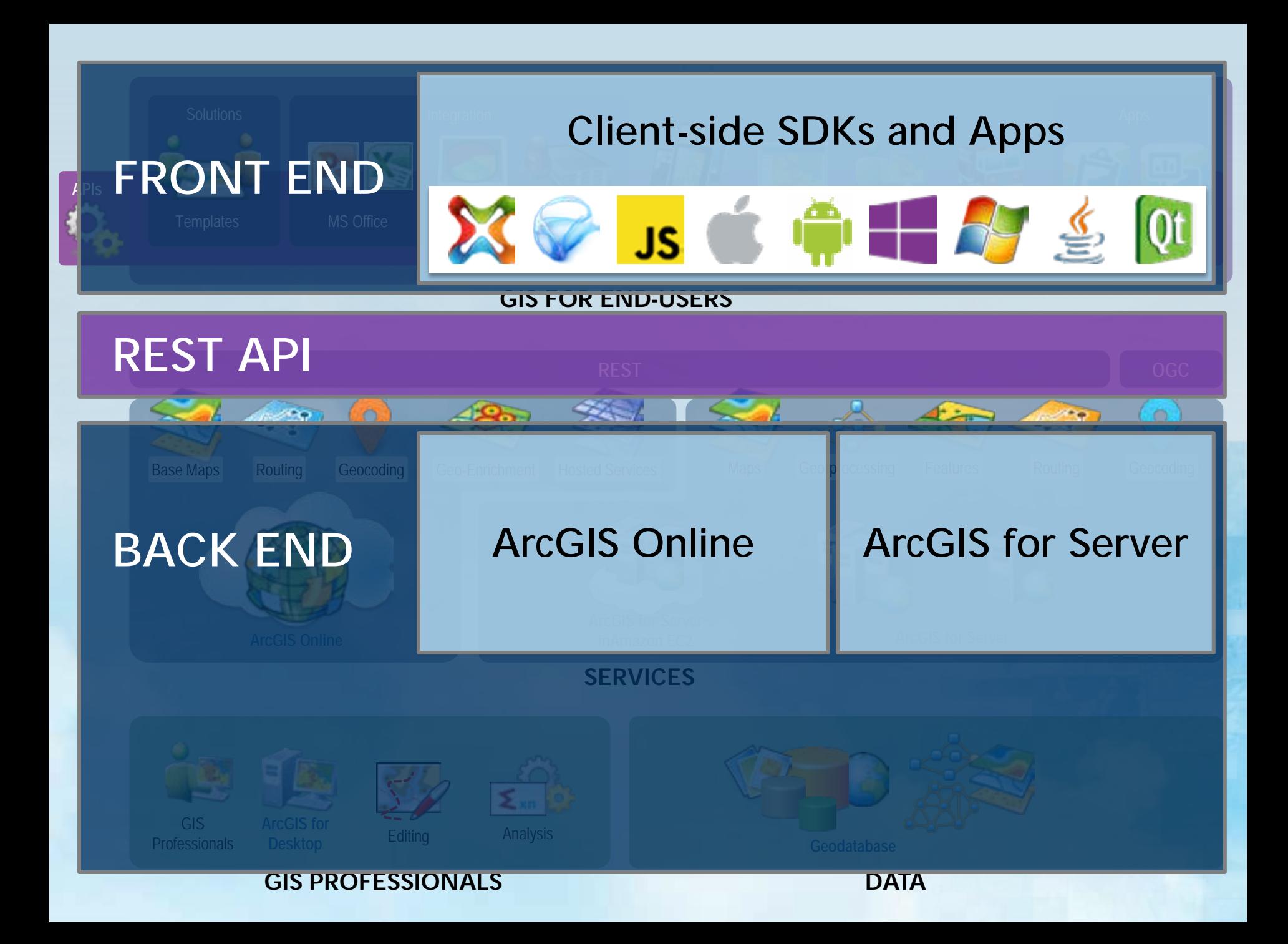

## **ArcGIS for Server**

#### The Geospatial Apps Server

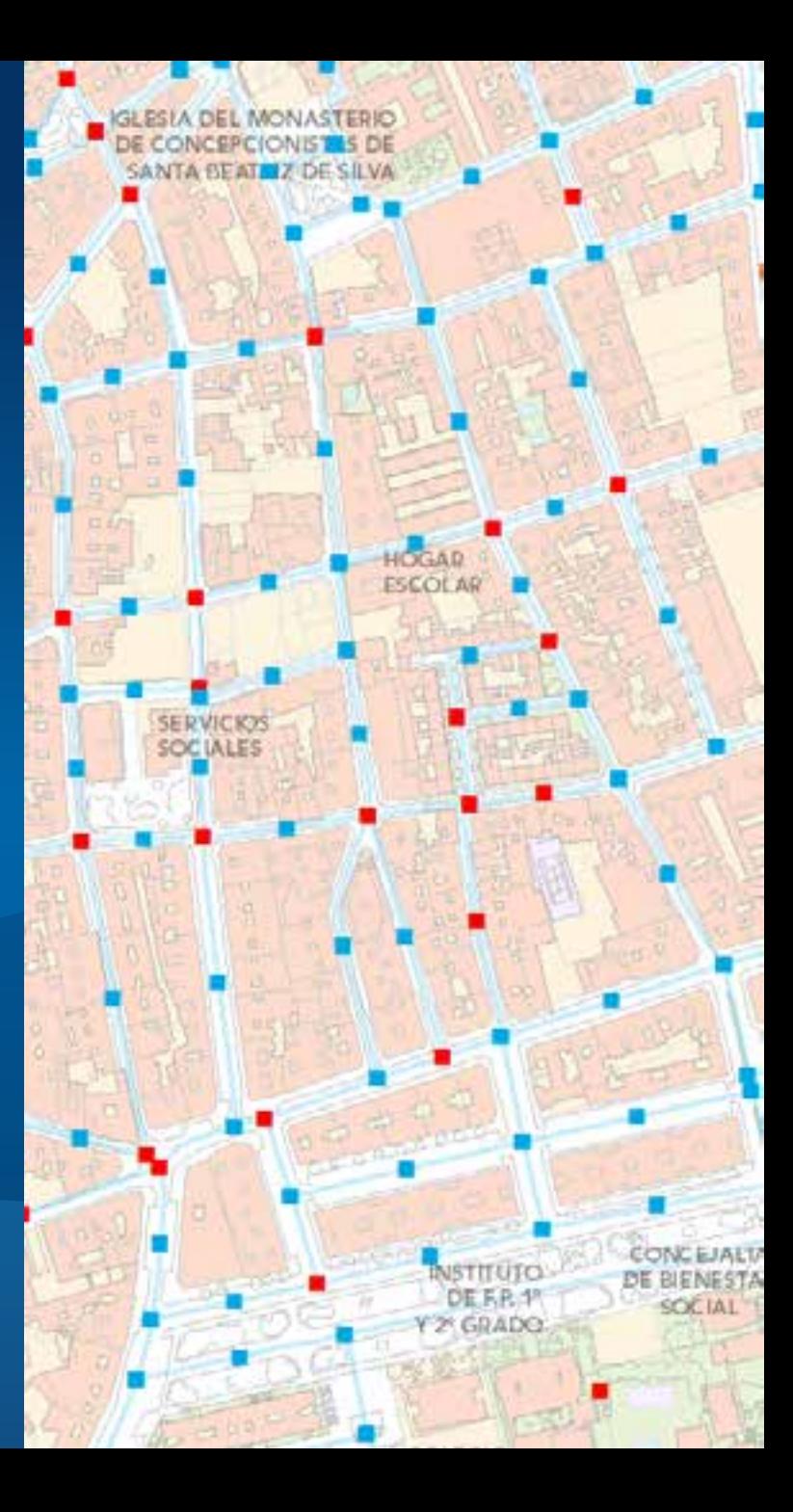

## ArcGIS for Server

Geospatial Applications Server

**Map Geospatial Applications Server** 

Serving Maps

- Supporting Applications
	- Web, Mobile, Embedded
	- Through REST
	- Out-of-the-box Apps
	- APIs and SDKs

### Serving geospatial **functionality**

- Editing
- Spatial Analysis
- Routing

• …

**Geocoding** 

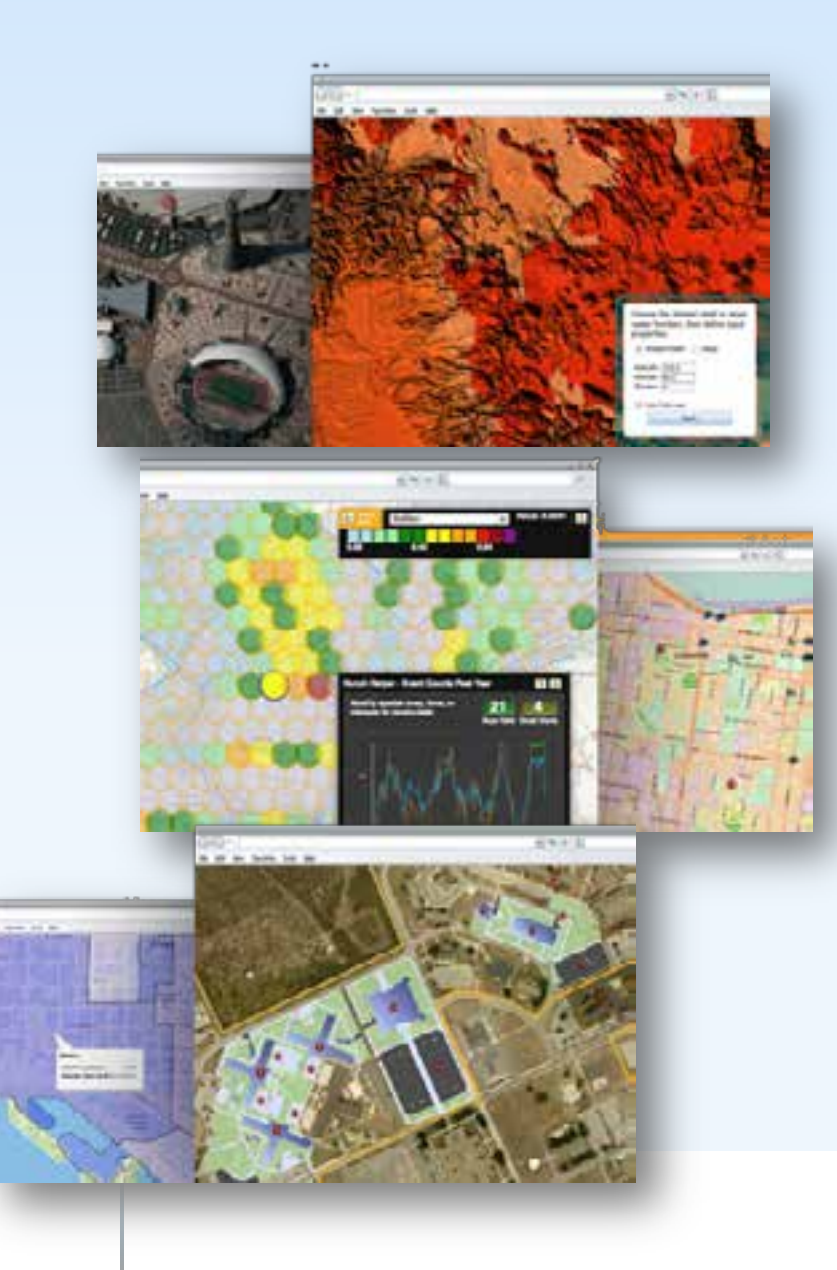

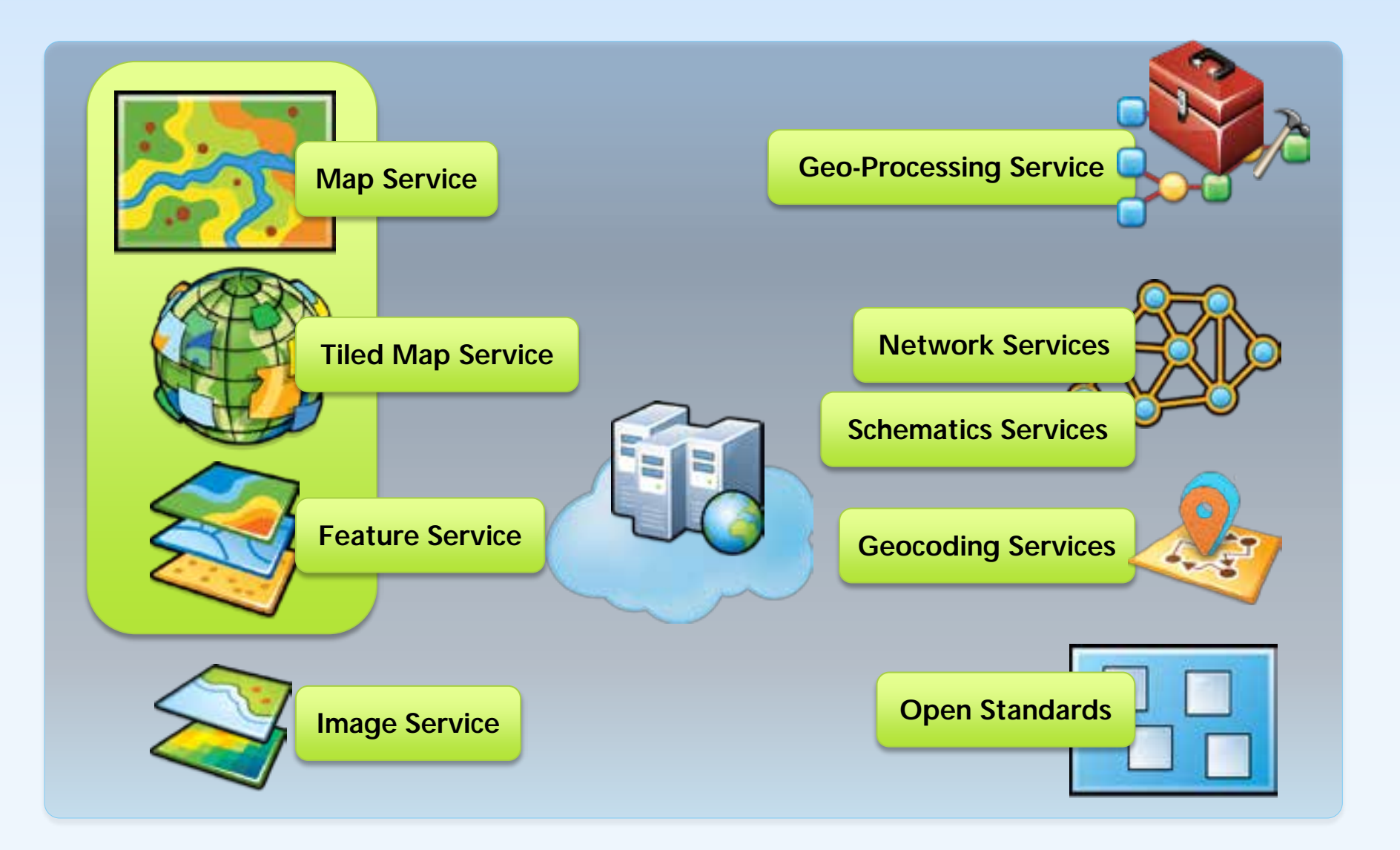

 $How? Geoserves$  The power of GIS exposed through webservices

## **Map Services**

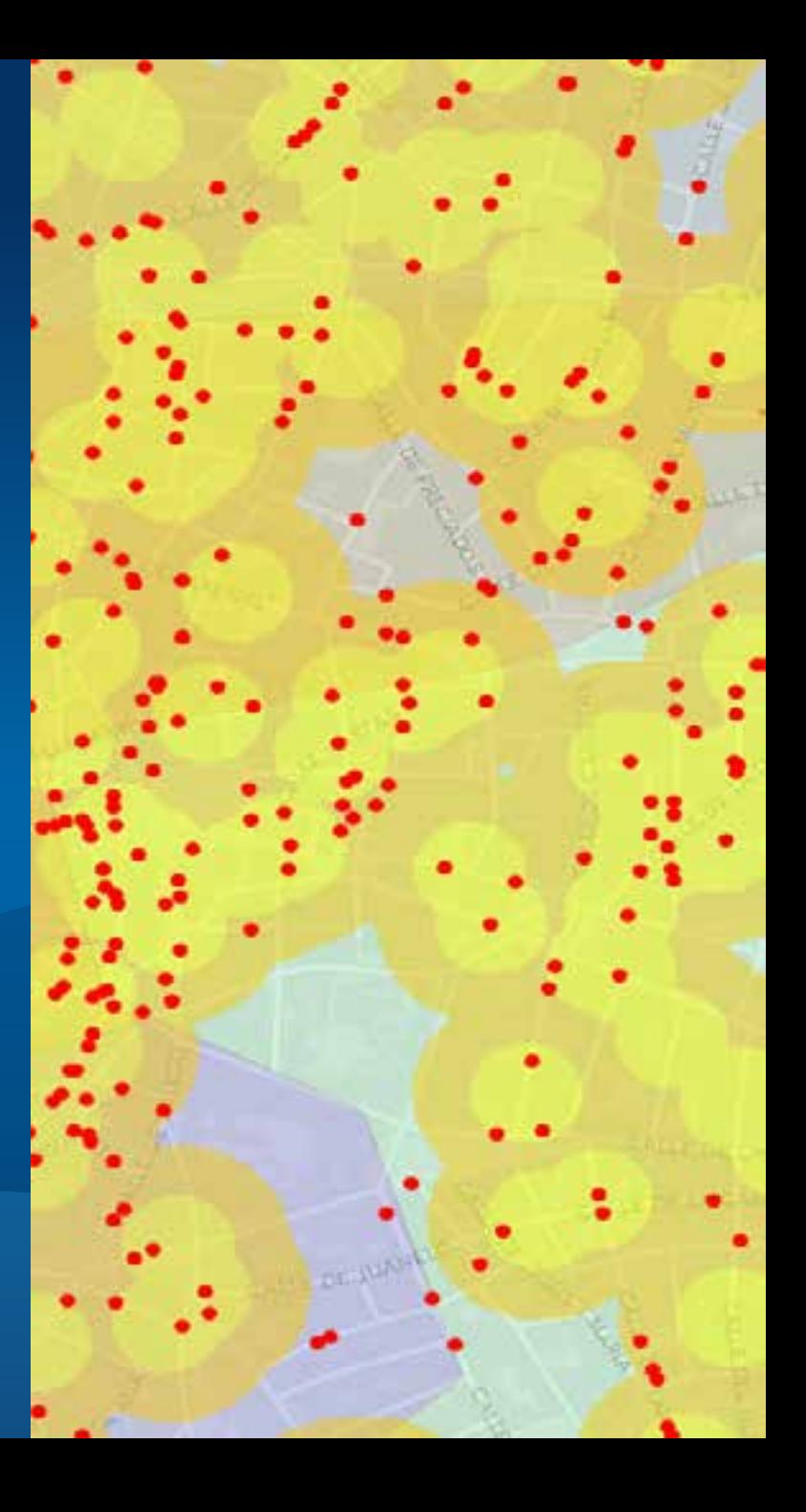

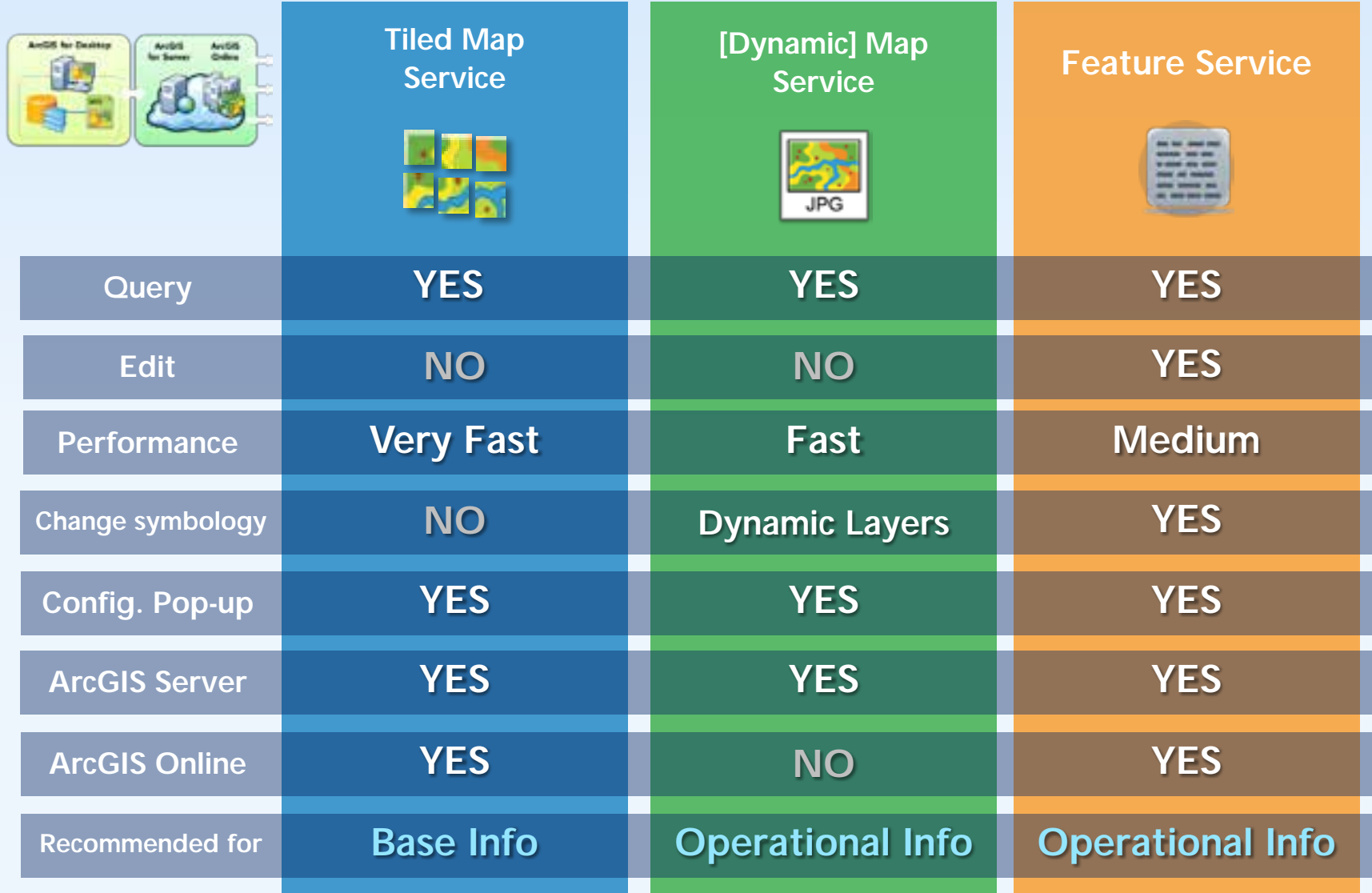

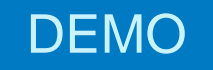

## **Map Service Types**

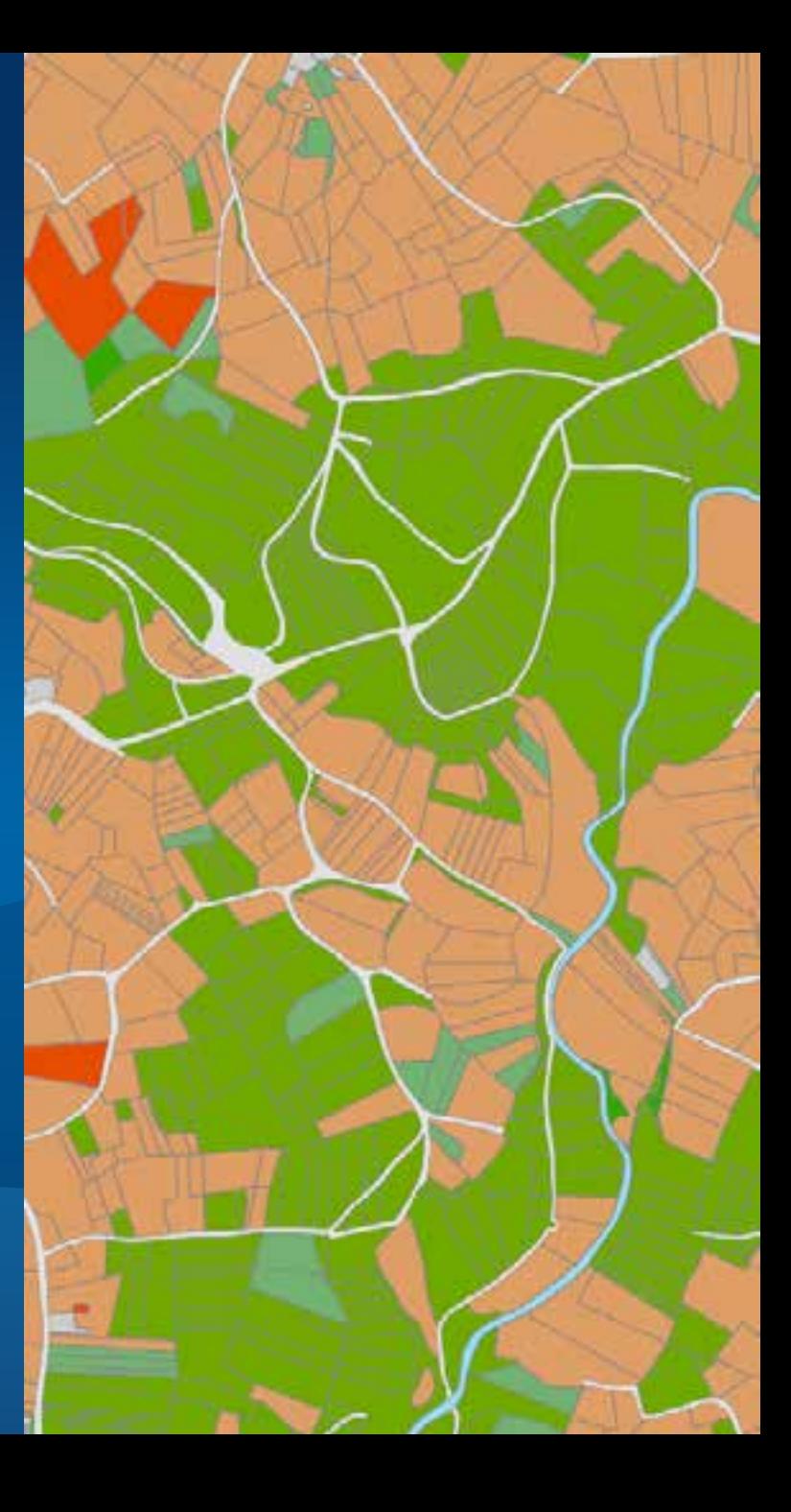

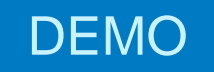

## **Publishing Map Services**

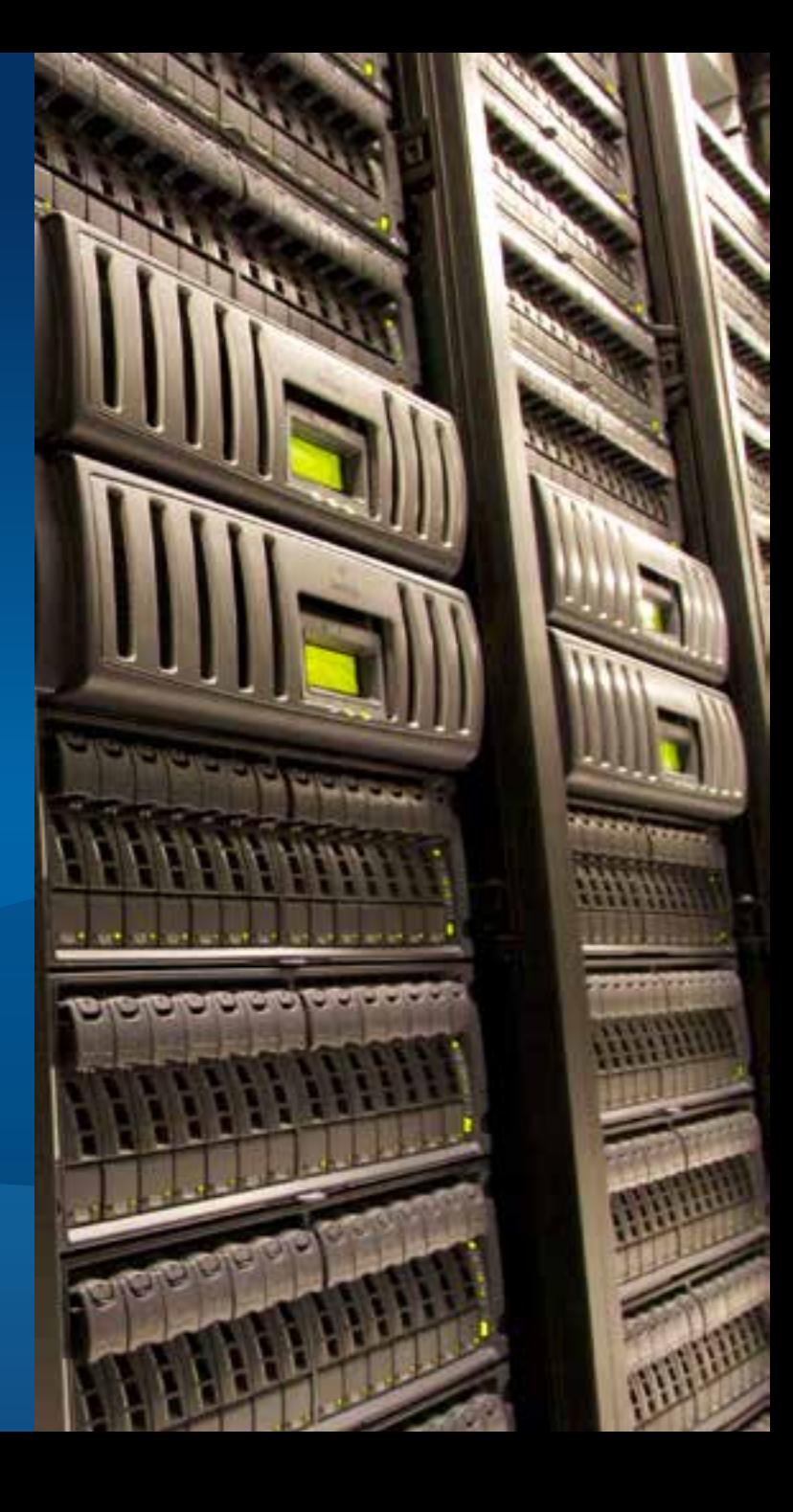

### Data Store Registration Copying data Publishing Patterns

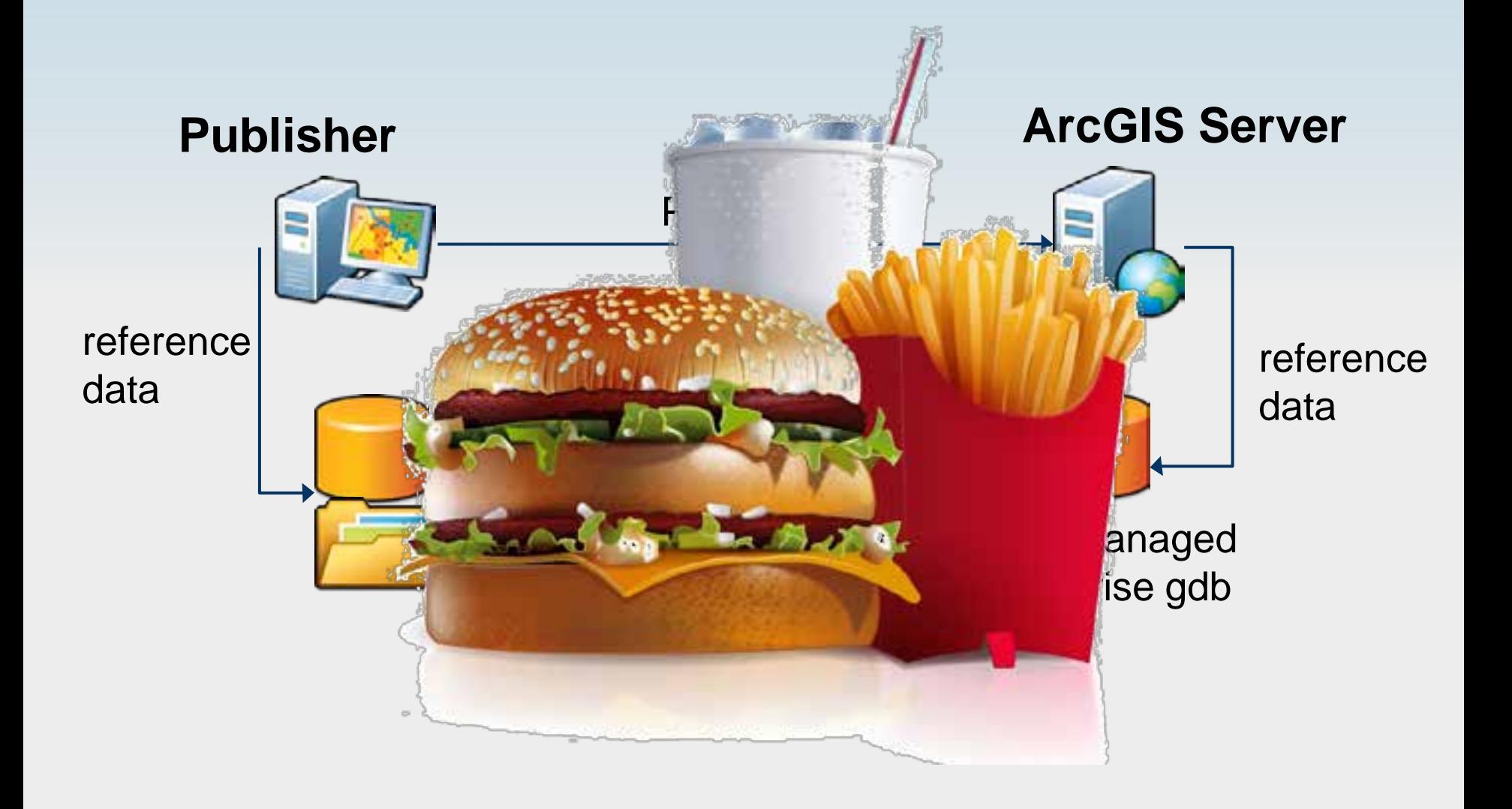

#### Data Store Registration Reference Publishing Patterns

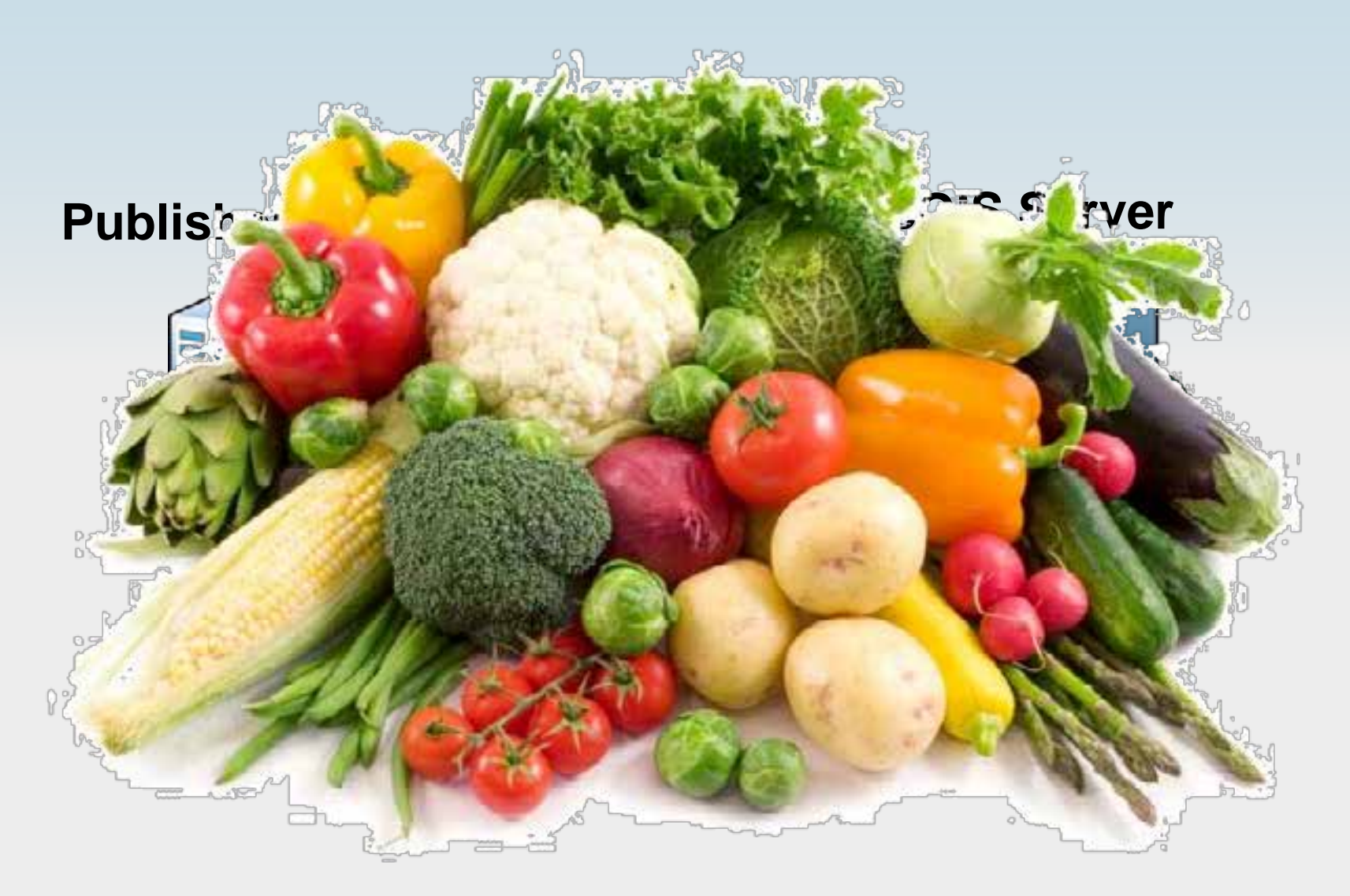

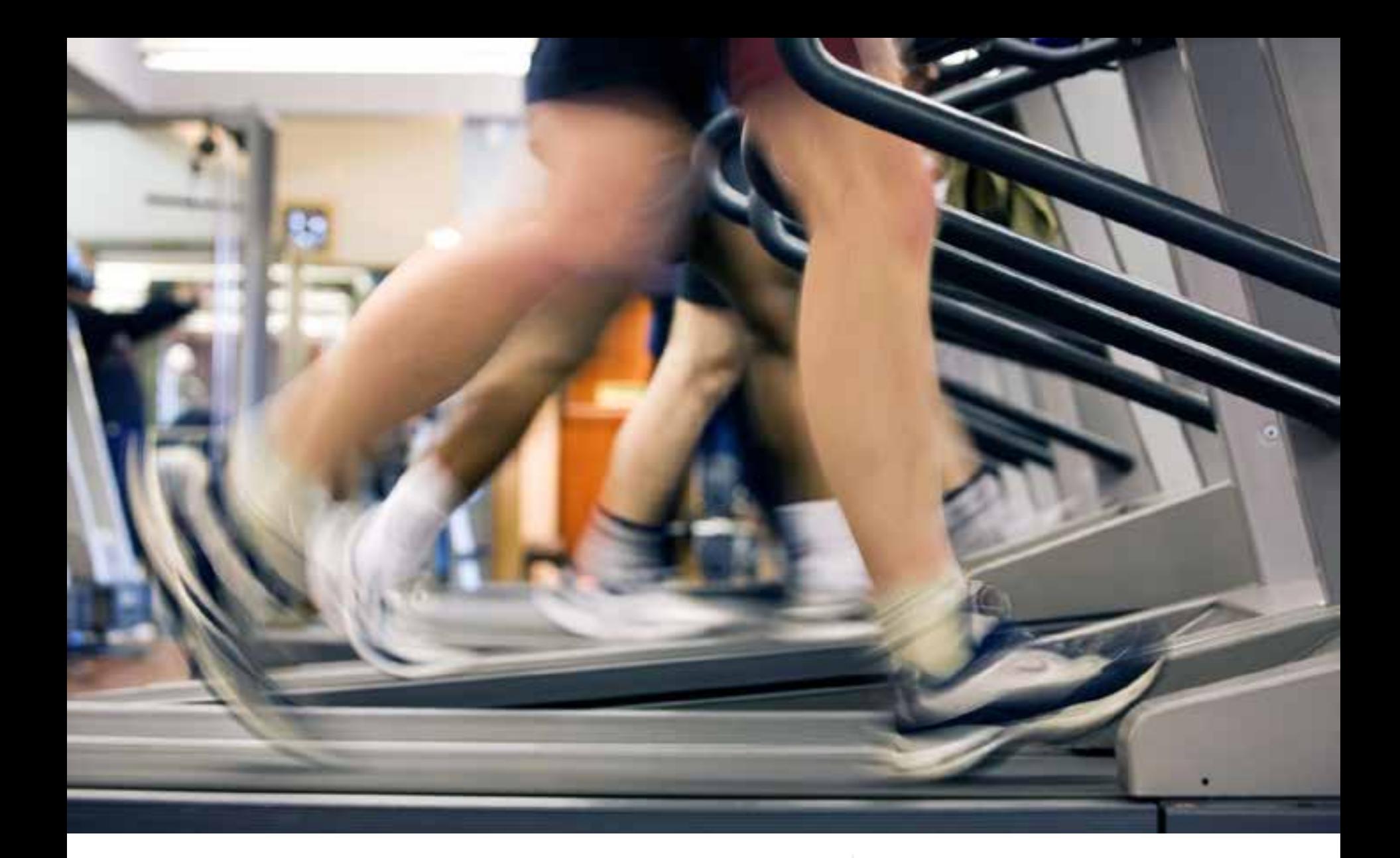

Performance | Dilemmas and Trade-Offs

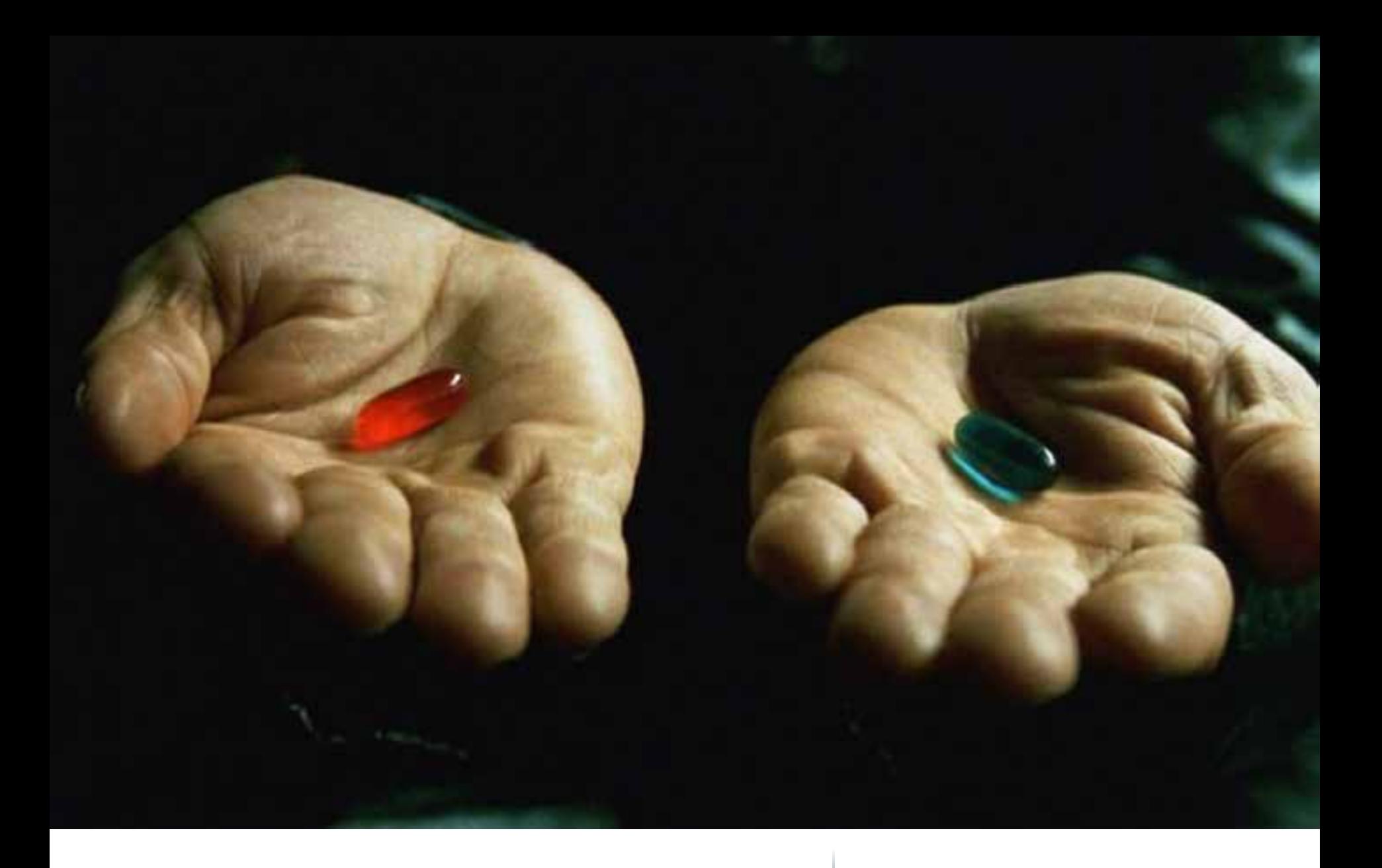

client-side or server-side rendering | ArcGIS for Server supports both

## Client side graphics

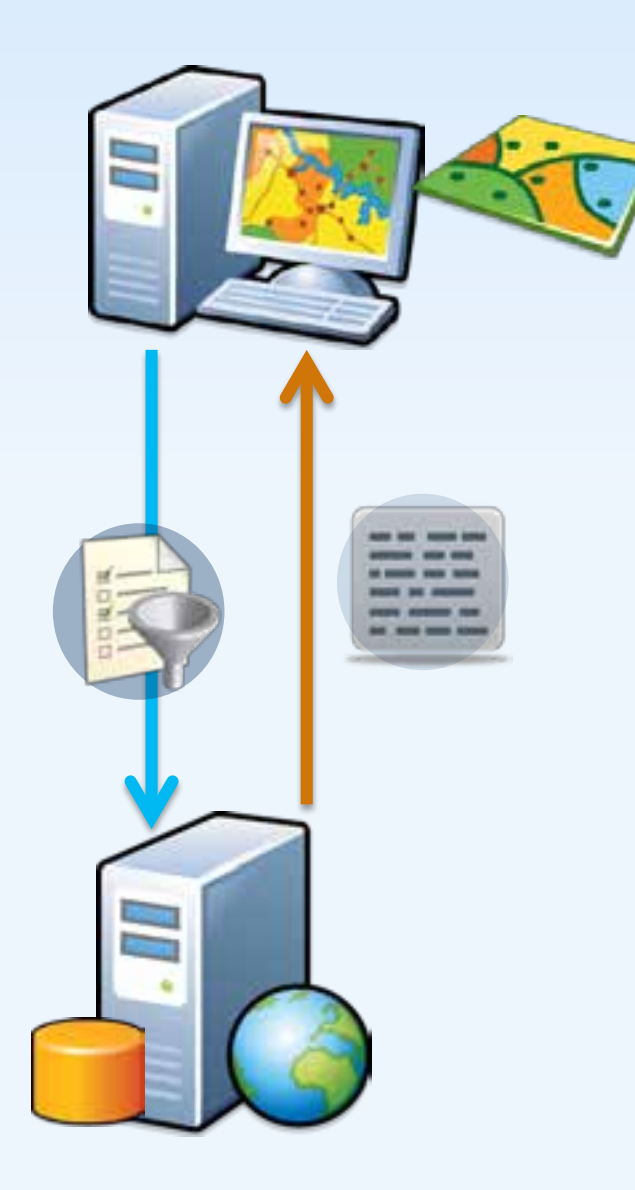

## Server side rendering

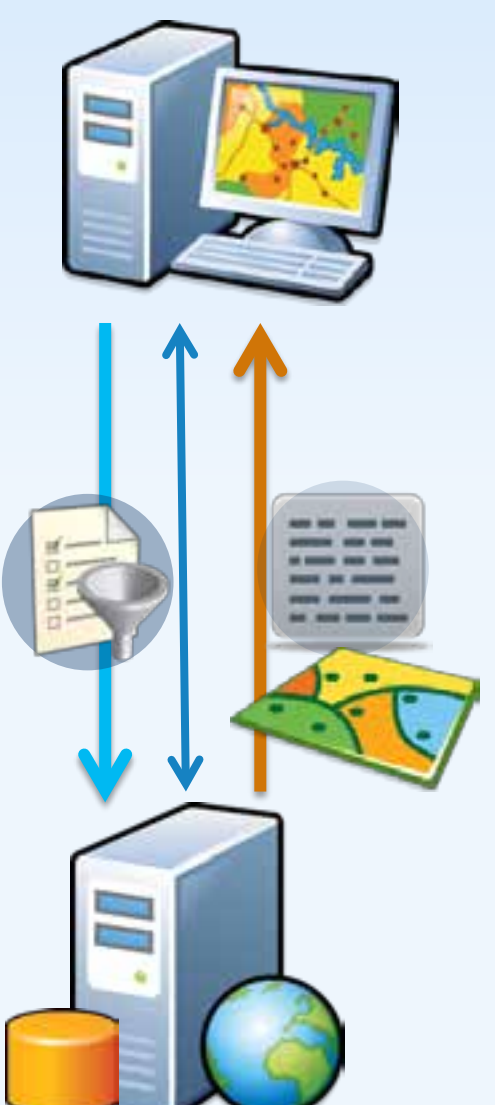

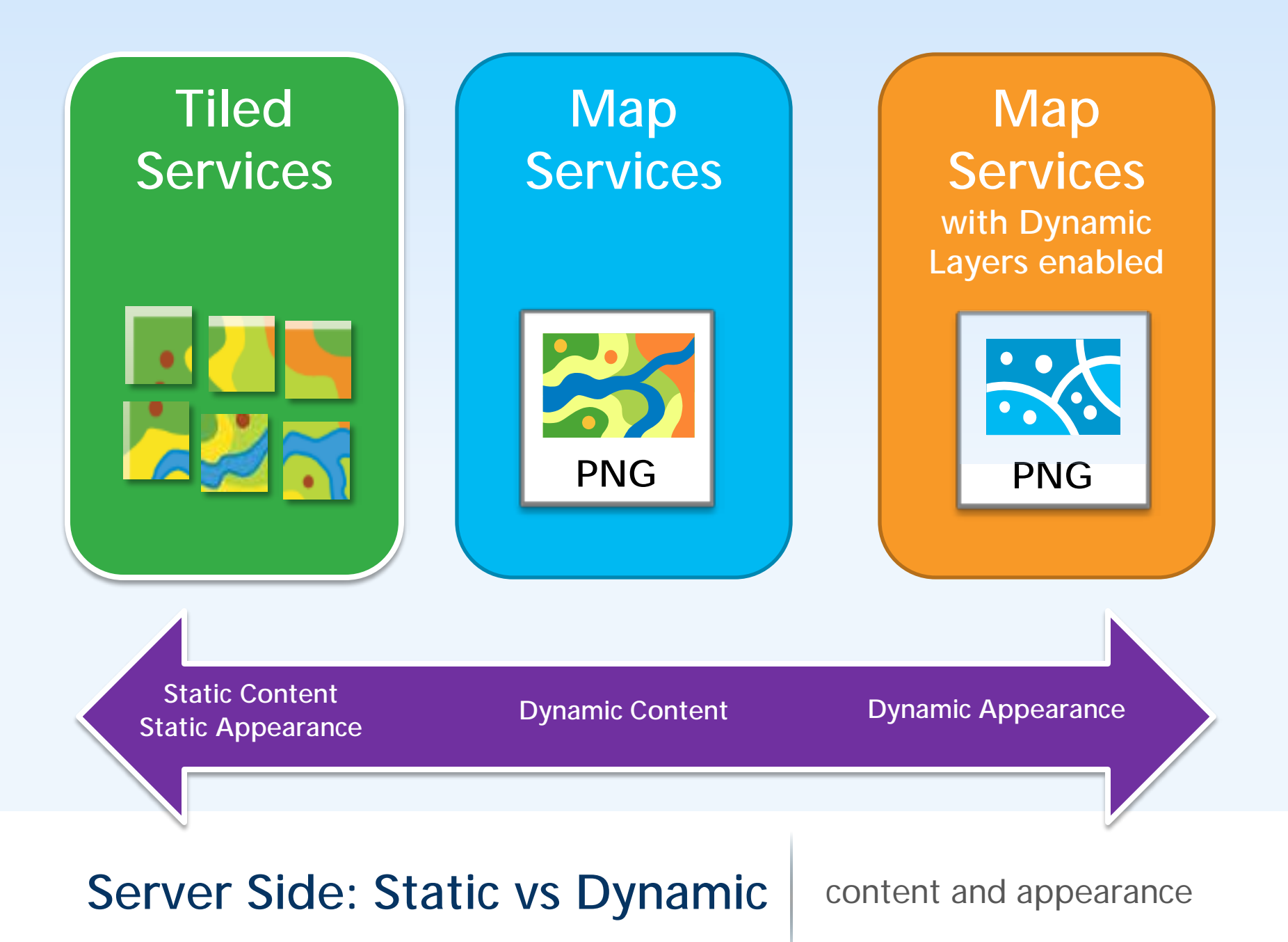

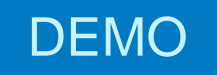

## **Dynamic Layers**

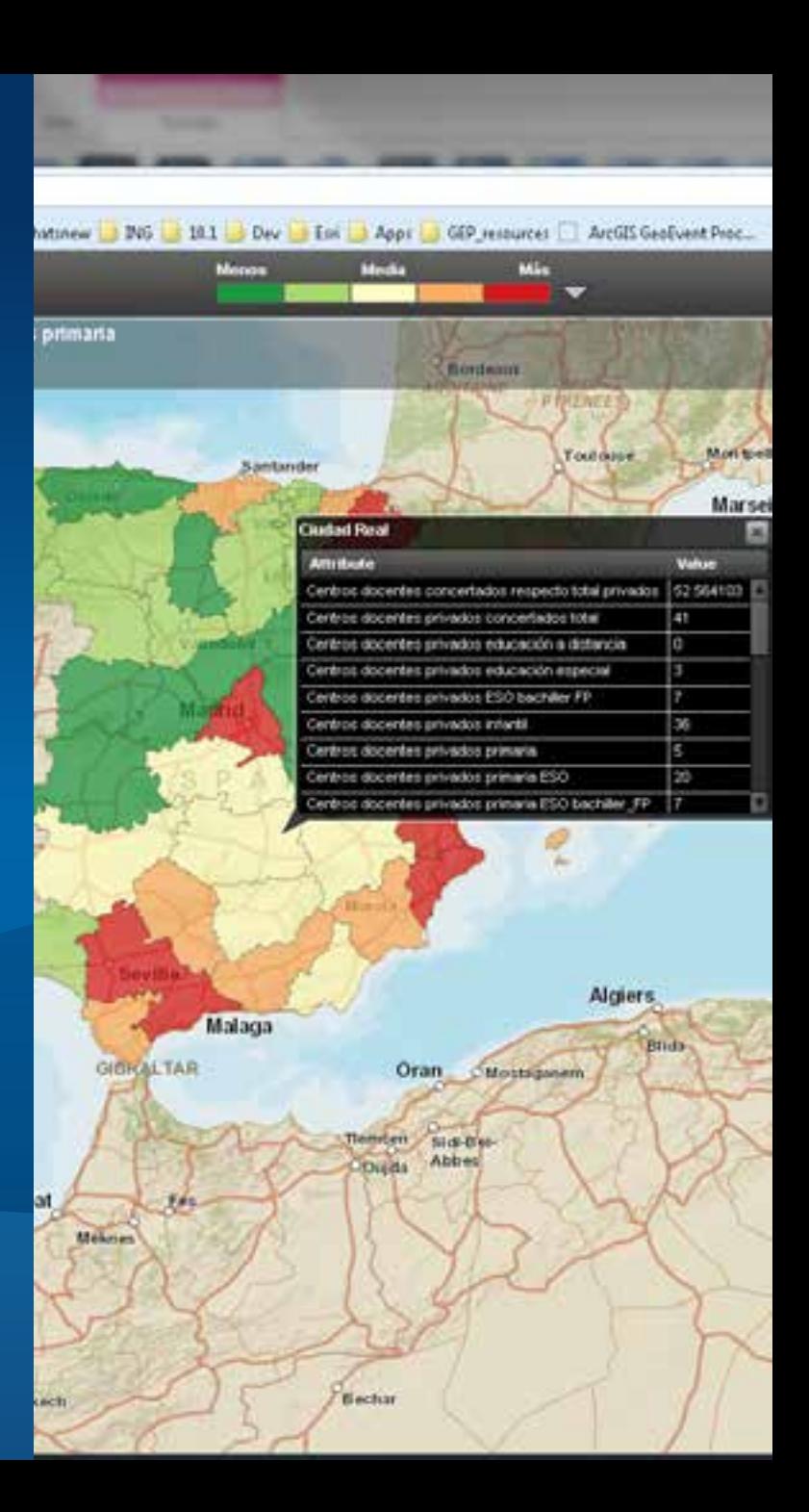

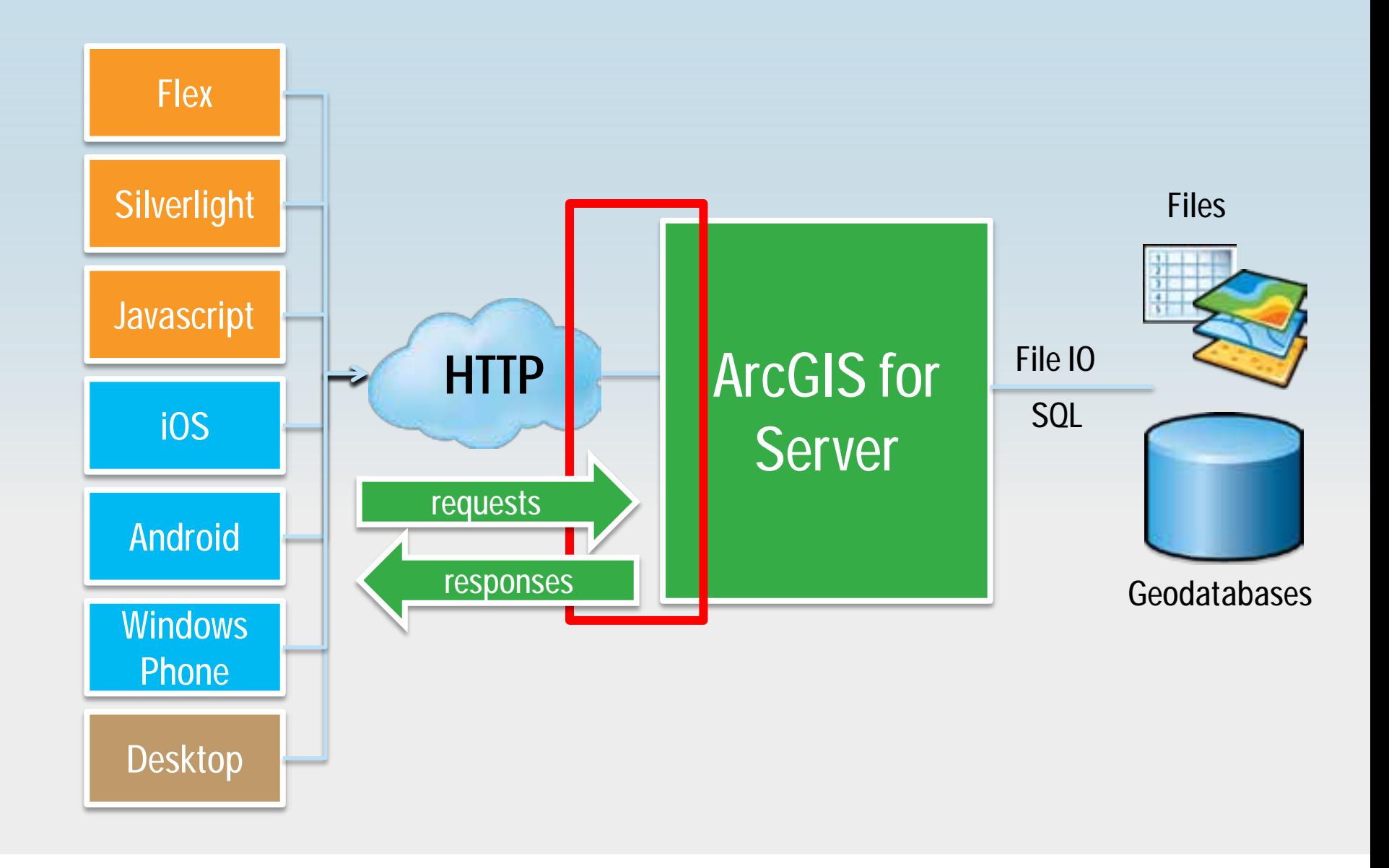

REST API | Consuming map services

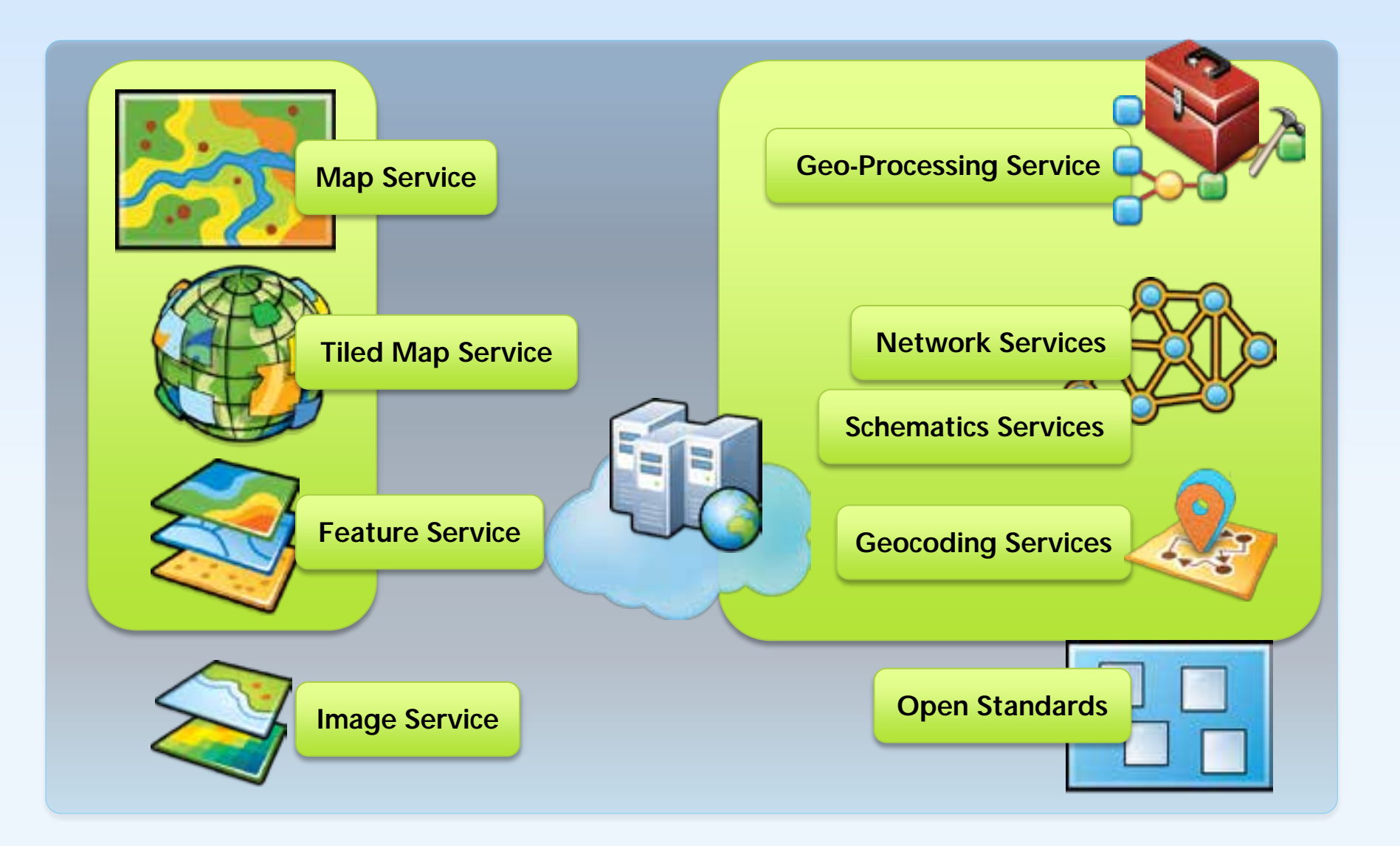

 $How? Geoserves$  The power of GIS exposed through webservices

## **Spatial Functionality Services**

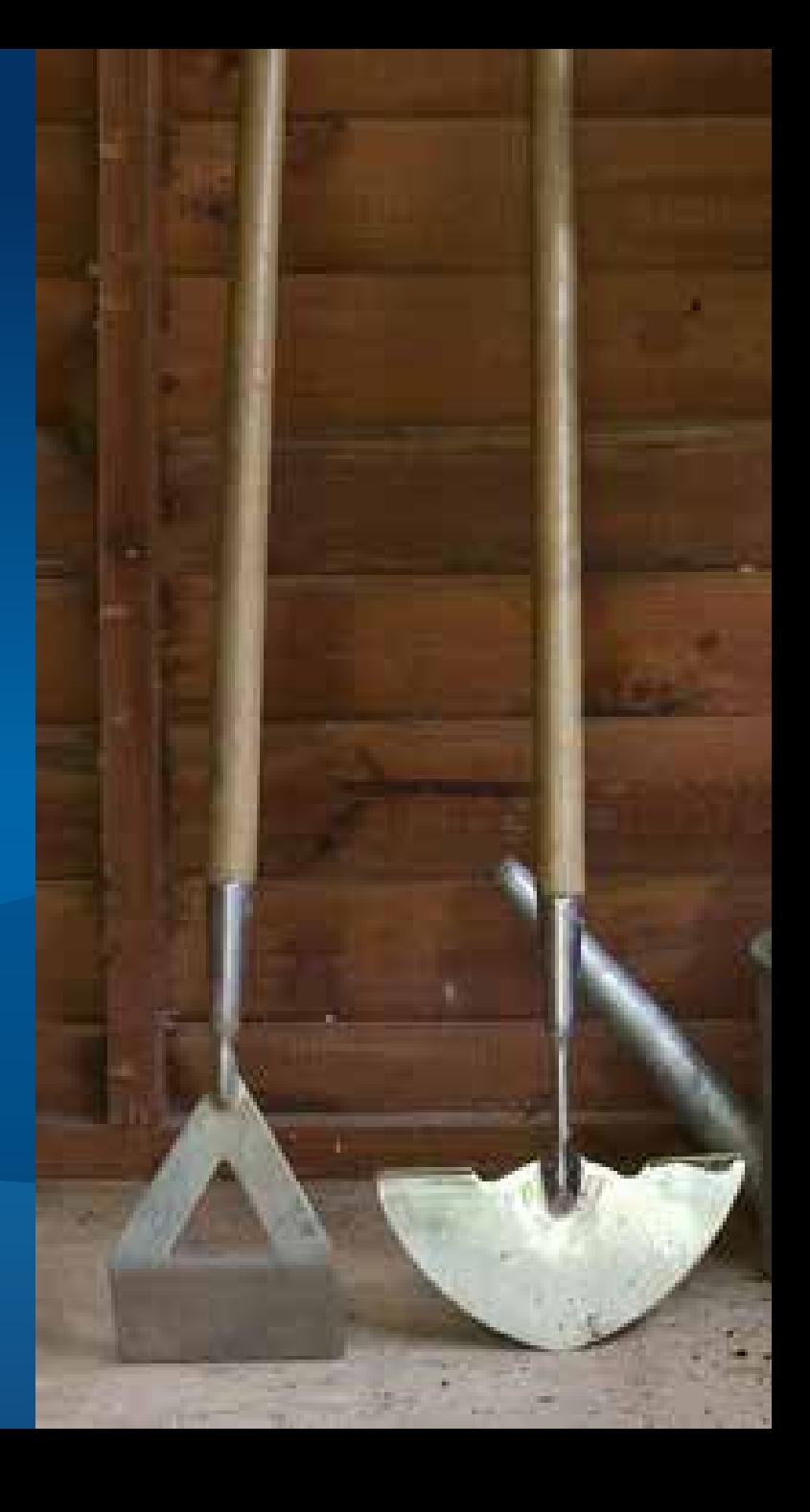

## **Complex** Information

## **Complex** Processing

Simple Input

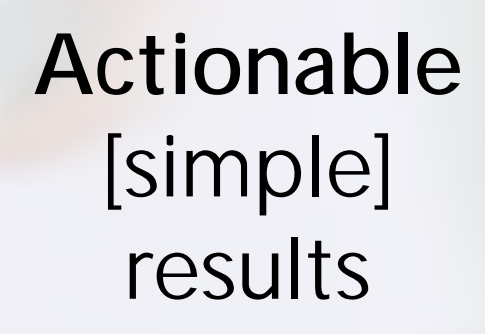

for users and for developers

### the Sweet Spot | Good geospatial services

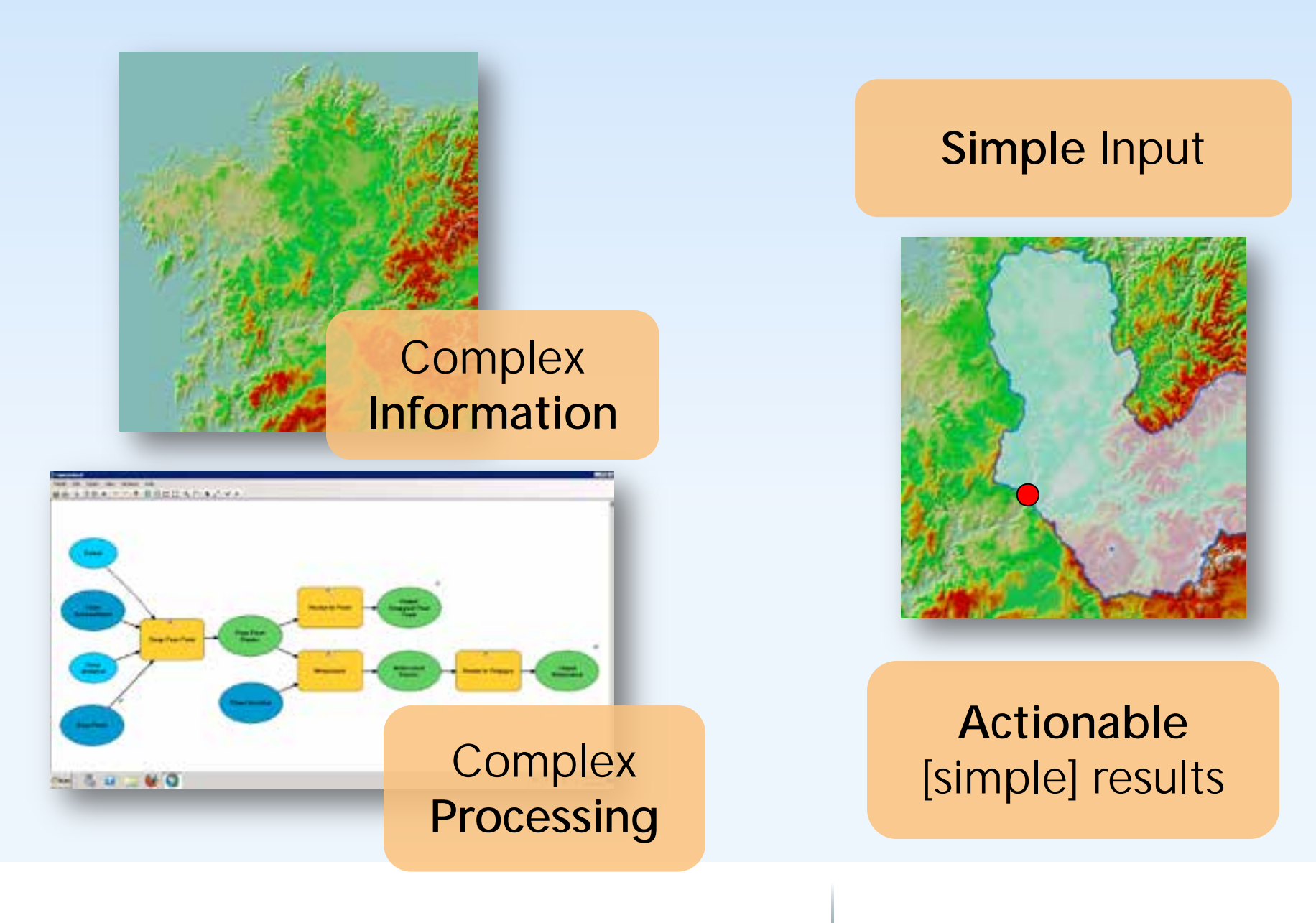

the Sweet Spot | Good geospatial services

## Types of services

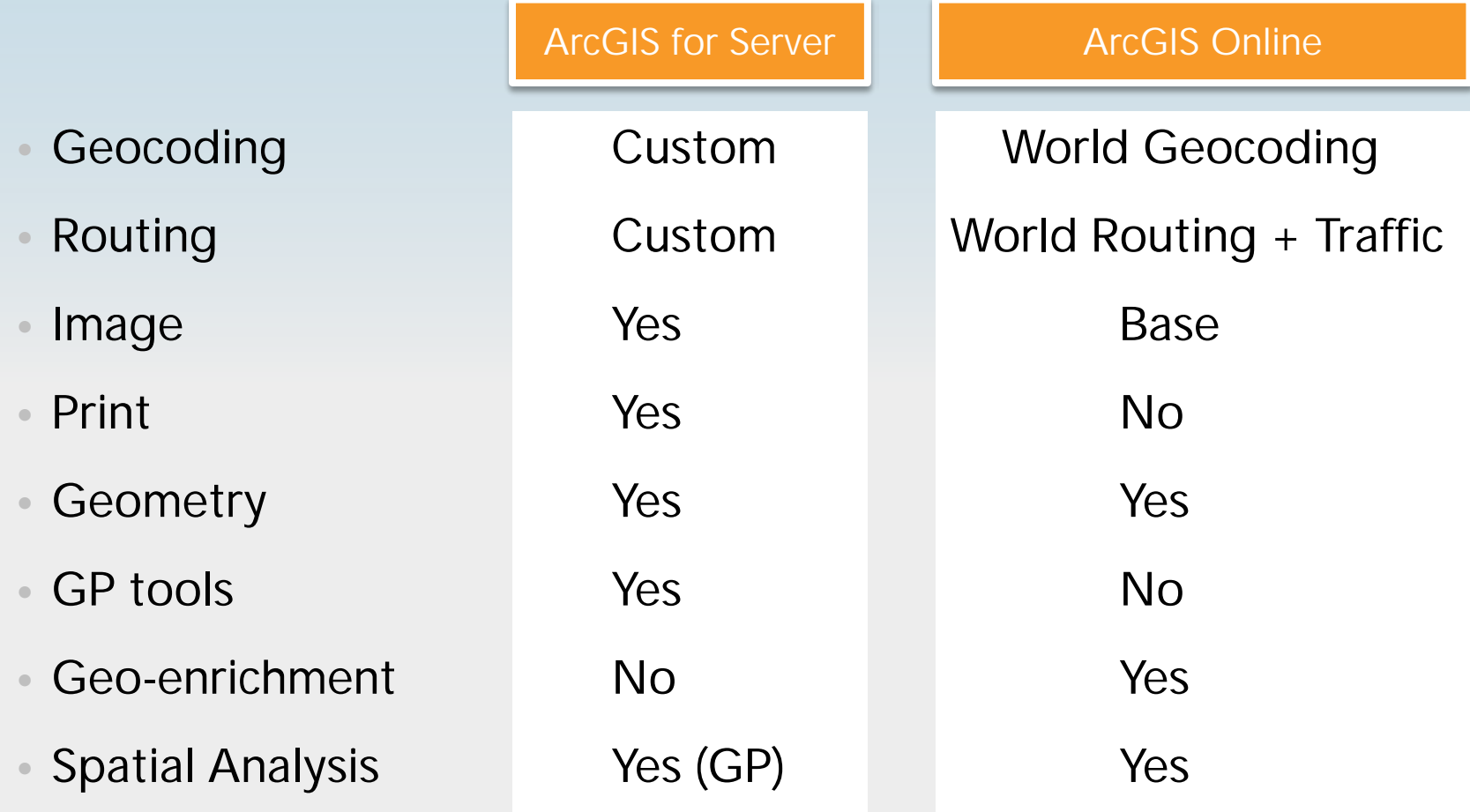

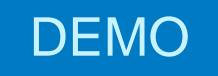

## **GP Service**

#### **Watershed**

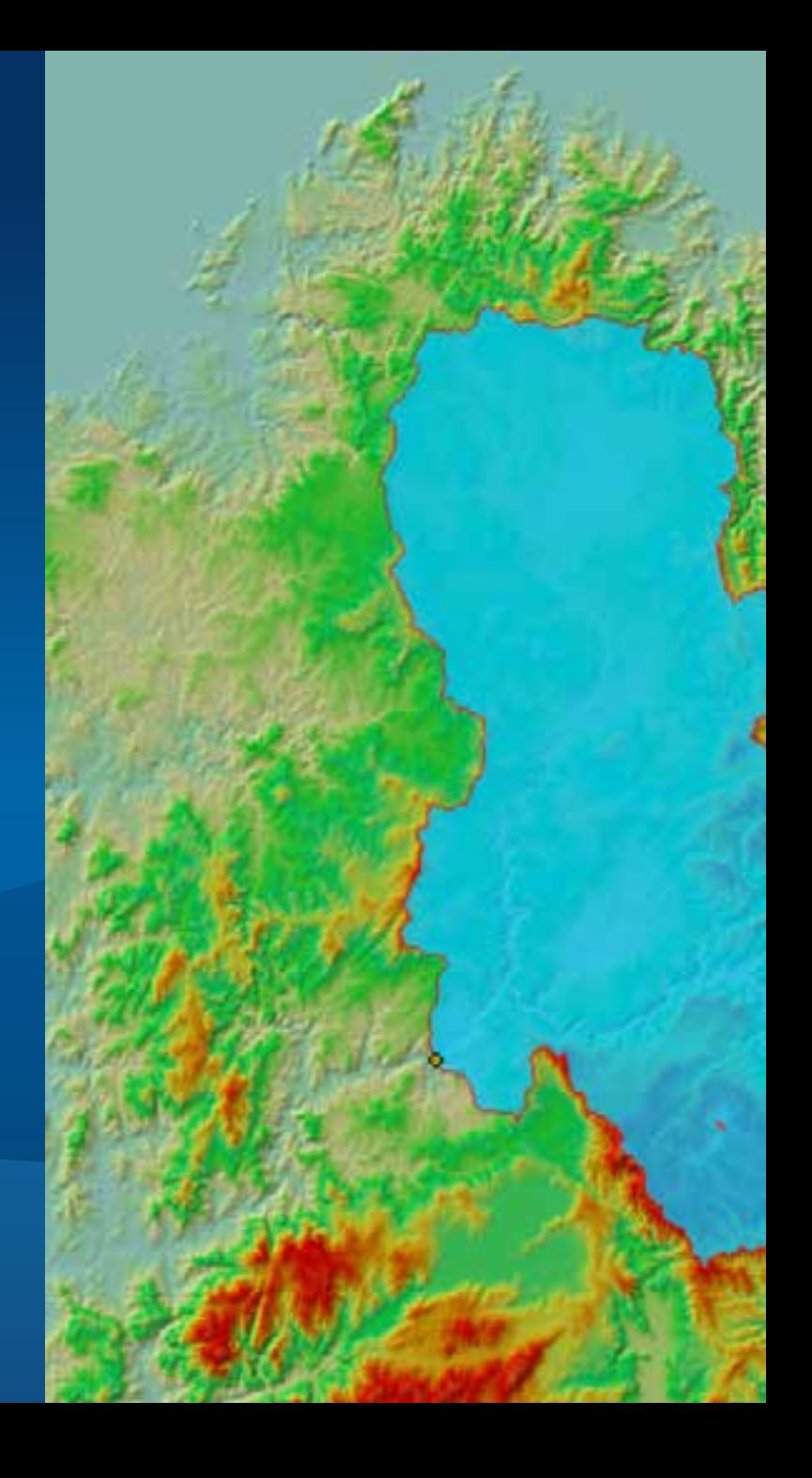

## How to access these services?

Using the one and only true language: REST

- REST API
- Services Directory
- SDK helper classes and methods
	- any platform

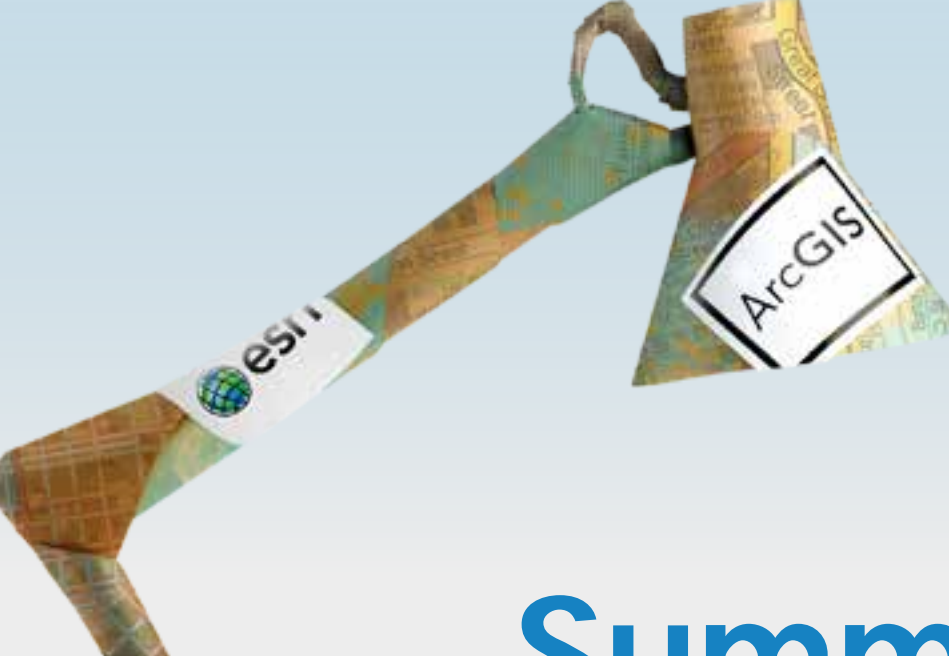

# **Summary**

- Location is **important**, Location is **difficult**
- ArcGIS for Server is not a Map Server
- Good geospatial apps are
	- Interesting, rich, active, interactive
	- Use complex data, complex processing
	- Need simple inputs
	- Provide actionable and simple results
- ArcGIS for Server can serve
	- Maps, in many different flavours with different performance/functional trade-offs
	- Functional services
	- all of them through REST

Take-aways

How can developers leverage the power of ArcGIS for Server?

- ArcGIS for Server Map [services](http://resources.arcgis.com/en/help/arcgis-rest-api/index.html)
- ArcGIS for Server [GP services](http://resources.arcgis.com/en/help/arcgis-rest-api/index.html)
- ArcGIS [Online –](http://resources.arcgis.com/en/help/arcgis-rest-api/index.html) Hosted Services
- ArcGIS Online [ESRI services](http://resources.arcgis.com/en/help/arcgis-rest-api/index.html)
- [REST API](http://resources.arcgis.com/en/help/arcgis-rest-api/index.html)
- Fiddler Extension ArcGIS [Server REST](http://www.arcgis.com/home/item.html?id=0413bfa885b8499e88f0c3598b2fec2b)

Learning more  $\vert$  developers.arcgis.com, resources.arcgis.com

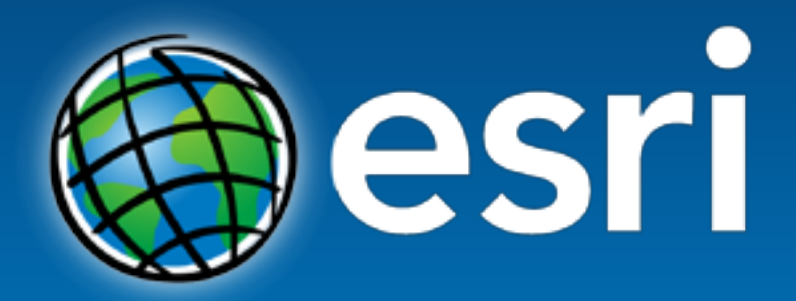

Understanding our world.